# lezione19

November 27, 2023

### **1 Fondamenti di Programmazione**

#### **Andrea Sterbini**

lezione 19 - 27 novembre 2023

## **2 QUESTIONARIO OPINIONI STUDENTI**

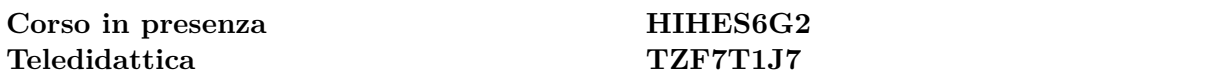

### **3 RECAP:**

- Alberi N-ari
- altezza e profondità
- diametro
- merge e merge-sort
- esercizi d'esame (combinazioni di k elementi scelti tra N)

```
[1]: # decoratore che stampa le chiamate ed uscite di una funzione ricorsiva
     from rtrace import trace
```
# **4 GIOCHI A TURNI**

Un **gioco** è formato da: - una **situazione corrente** (configurazione, posizione delle pedine, combinazione di simboli …) - una serie di **mosse applicabili** alla situazione corrente - una **regola di terminazione** del gioco - un **criterio di vittoria o parità**

### **4.1 ALBERI DI GIOCO (simulazione di tutte le possibili partite)**

Per capire come funziona un gioco o per definire delle strategie vincenti possiamo costruire tutte le possibili evoluzioni del gioco a partire dalla configurazione iniziale - data una configurazione iniziale ed il giocatore di turno - se il gioco è terminato calcoliamo chi ha vinto o se è patta - altrimenti individuiamo le mosse applicabili - proviamo ad applicare una mossa - ci troveremo in una nuova configurazione - ripetiamo ricorsivamente ad esplorare le nuove configurazioni finchè è possibile se non ci sono più possibili configurazioni passiamo a provare la prossima mossa - …

## **5 GIOCO: somma di coppie consecutive pari o dispari**

- **configurazione**: una sequenza di interi
- **mosse possibili**: sommare una coppia di numeri consecutivi pari+pari o dispari+dispari
- **terminazione**: non ci sono più coppie pari,pari o dispari,dispari

**Convergenza**: ad ogni passo il numero di elementi diminuisce di 1

**Caso base**: numeri alternati o lista di un solo elemento

**GOAL**: trovare tutte le sequenze finali

#### **5.0.1 Esempio: [ 1, 13, 2, 7, 9, 2 ]**

- $[1, 13, 2, 7, 9, 2]$  ->  $[14, 2, 7, 9, 2]$  ->  $[16, 7, 9, 2]$  ->  $[16, 16, 2]$  ->  $[32, 2]$  ->  $[34]$
- $[1, 13, 2, 7, 9, 2]$  ->  $[1, 13, 2, 16, 2]$  ->  $[1, 13, 2, 18]$  ->  $[1, 13, 20]$  ->  $[14, 20]$  ->  $[34]$
- …

[2]: %**load\_ext** nb\_mypy

Version 1.0.5

```
[3]: from pygraphviz import AGraph
     class GameNode:
         num\_nodi = 0def __init__(self):
             self.__class__._num_nodi += 1
             self.__id = self.__class__._num_nodi
             self. sons = []def dot(self, G:AGraph) -> None:
             "Costruisco la rappresentazione dell'albero da visualizzare con␣
      ↪Graphviz"
             if self._sons:
                 G.add_node(self.__id, label=self) # se nodo interno colore nero
             else:
                 G.add_node(self.__id, label=self, color='red', style='bold',
      ↪shape='box') # coloro le foglie di rosso
             for son in self._sons:
                 G.add_edge(self._id, son._id)
                 son.dot(G)
         def show(self):
             G = AGraph()self.dot(G)
             G.layout('dot')
             return G
```
[4]: **import jdc**

```
# configurazione: lista di valori + figli
class Sequenza(GameNode):
    def __init__(self, lista : list[int]):
        super() . _{init}()"Una configurazione contiene la lista di interi"
        self._lista = lista
        self._sons = []def __repr__(self):
        "Visualizzo la lista"
        return f'{self._lista}'
```

```
[5]: S = \text{Sequenza}([1, 13, 2, 7, 9, 2])S.show()
```

```
[5]:
```
[1, 13, 2, 7, 9, 2]

```
[ ]:
```
### **5.0.2 Mosse valide: tutte le coppie pari o dispari**

• per ogni possibile posizione **i –** la torniamo se i due valori hanno stesso resto diviso 2

```
[6]: %%add_to Sequenza
```

```
def mosse_valide(self) -> list[int]:
    "elenco di tutte le posizioni i,i+1 che possono essere sommate"
    return [ i
            for i in range(len(self._lista)-1)
            # mossa valida se resti uguali (pari+pari o dispari+dispari)
            if self._lista[i]%2 == self._lista[i+1]%2 ]
```
 $[7]:$  print(S) S.mosse\_valide() *# type: ignore # (ignoro l'errore di mypy)*

[1, 13, 2, 7, 9, 2]

```
[7]: [0, 3]
```
#### **5.0.3 Applicare la mossa vuol dire creare una nuova sequenza**

• basta sostituire i valori in posizioni i e i+1 con la somma

**ATTENZIONE** la lista originale NON va cambiata

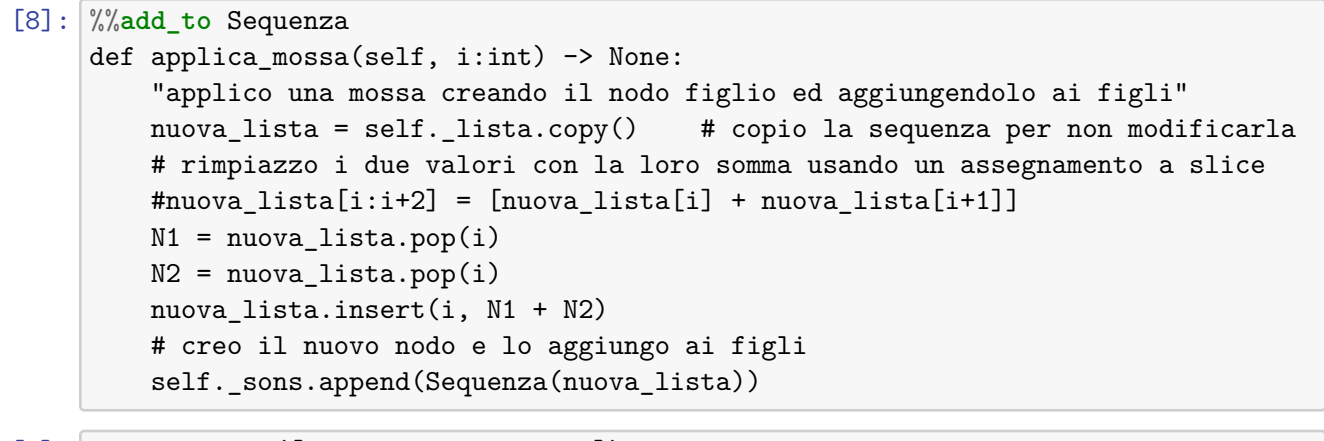

 $[9]$ :  $S = \text{Sequenza}([1, 13, 2, 7, 9, 2])$ S.applica\_mossa(0) *# type: ignore* S.applica\_mossa(3) *# type: ignore* S.show()

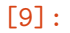

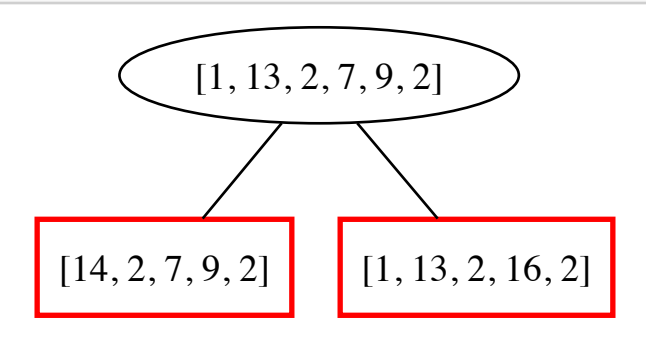

#### **5.0.4 Generazione di tutto l'albero**

- per ogni mossa possibile generiamo il nuovo figlio
- per ogni figlio generiamo le prossime mosse

```
[10]: %%add_to Sequenza
      def genera(self) -> None:
          "applicazione delle mosse valide e generazione dei sottoalberi"
          for i in self.mosse_valide():
              self.applica_mossa(i)
          for son in self._sons:
              son.genera()
```

```
[11]: |S = \text{Sequenza}([1, 13, 2, 7, 9, 2])S.genera() # type: ignore
      S.show()
```
 $[11]$ :

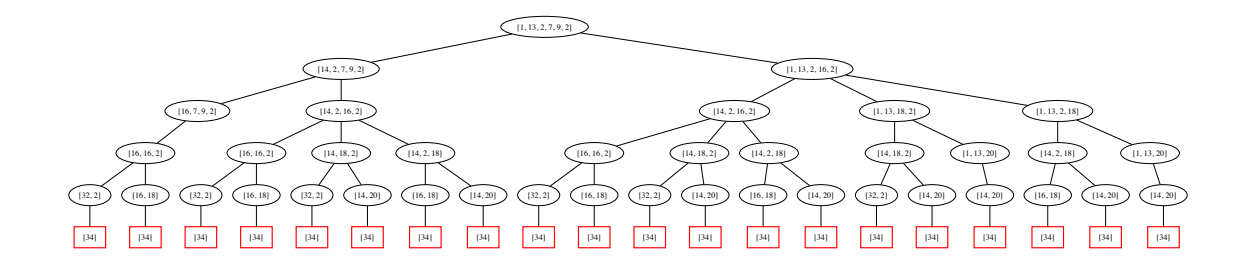

**5.0.5 MA tutti i percorsi sono sempre della stessa lunghezza?**

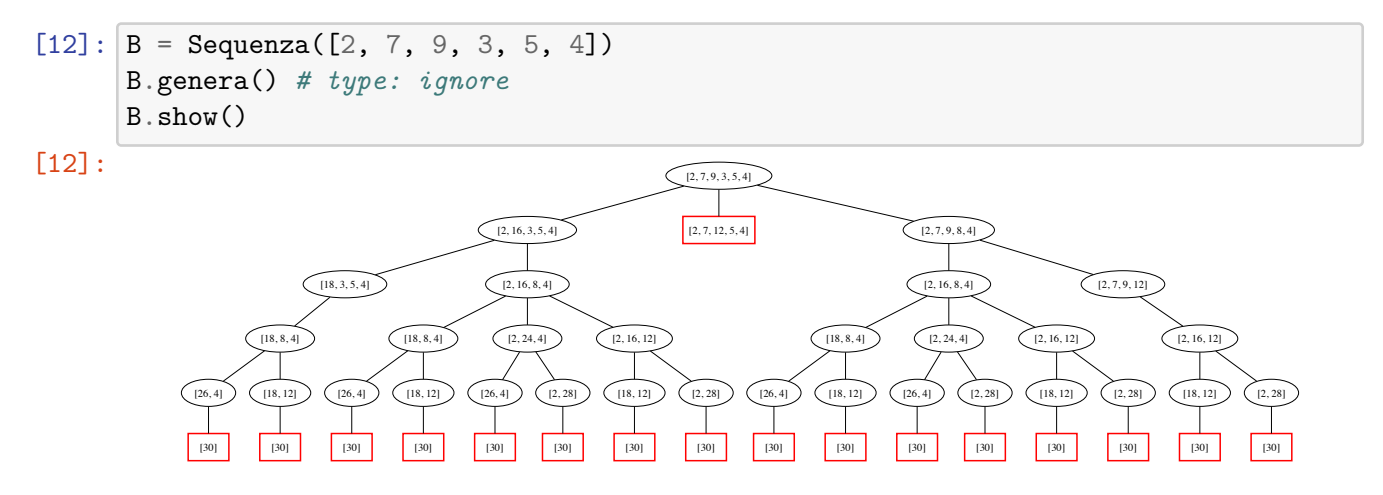

#### **5.0.6 Trovare la giocata più corta**

• basta esplorare l'albero e cercare la **foglia con profondità minima** dell'albero

#### **5.0.7 Trovare la giocata più lunga**

• basta esplorare l'albero e cercare la **foglia con profondità massima** dell'albero

```
[13]: %%add_to Sequenza
      def shortest(self):
          "minima altezza, ovvero distanza della foglia più vicina dalla radice"
          if not self._sons:
              return 0
          else:
              return min( son.shortest() for son in self._sons ) + 1
      def tallest(self):
          "massima altezza, ovvero distanza della foglia più lontana dalla radice"
          if not self._sons:
              return 0
```

```
else:
    return max( son.tallest() for son in self. sons ) + 1
```

```
[14]: B.shortest(), B.tallest() # type: ignore
```
 $[14]$ :  $(1, 5)$ 

#### **5.0.8 Per trovare la foglia più alta/bassa**

• dobbiamo ricordare il nodo assieme alla sua profondità

```
[15]: %%add_to Sequenza
      def tallest_leaf(self):
          "massima altezza E foglia che gli corrisponde"
          if not self._sons: # se sono una foglia
             return 0, self # torno 1 e me stessa
         else:
              # altrimenti calcolo le distanze massime per ciascun figlio
              altezze_figli = [ son.tallest_leaf() for son in self._sons ]
              # e tra queste prendo la coppia massima con la foglia corrispondente
             massimo, nodo = max(altezze_figli, key=lambda coppia: coppia[0])
              # torno la distanza massima +1 E quella foglia
             return massimo + 1, nodo
      def shortest leaf(self):
          "minima altezza e foglia che la produce"
         if not self._sons:
             return 0, self
         else:
              altezze_figli = [ son.shortest_leaf() for son in self._sons ]
              minimo, nodo = min(altezze_figli, key=lambda coppia: coppia[0])
              return minimo + 1, nodo
```
[16]: B.tallest\_leaf(), B.shortest\_leaf() *# type:ignore*

```
[16]: ((5, [30]), (1, [2, 7, 12, 5, 4]))
```
### **6 GIOCO: catena di parole**

- **Configurazione**: due parole anagrammi (parola da modificare e obiettivo)
- **Mosse valide**: scambiare due lettere mettendone una a posto
- **Terminazione**: sono uguali

Generazione dell'albero: - basta cambiare la generazione delle mosse valide

**GOAL**: cercare il numero minimo di scambi

```
[17]: # posizione di gioco: due stringhe
      # caso base: se le due stringhe sono uguali ho trovato la soluzione, torno il␣
       ↪livello
      # altrimenti provo a scambiare due caratteri in modo da metterne almeno uno a␣
       ↪posto (convergenza)
         # (cerco il primo carattere in A diverso in B, lo trovo in B e li scambio)
         # creo le configurazioni figlie di ciascun nodo creato
      # alla peggio con N scambi trasformo A in B
      class Anagramma(GameNode):
          # s1 ed s2 sono liste di caratteri
          def __init__(self, s1 : str, s2 : str):
              "memorizzo le sequenze di caratteri per cui devo trovare la sequenza di␣
       ↪scambi"
              assert list(sorted(s1)) == list(sorted(s2)), f"Non sono anagrammi {s1}␣
       ↪ed {s2}"
              super() . _{init}()self._s1 = s1self._s2 = s2self._sons = []def __repr__(self):
              "torno la stringa da stampare per visualizzare il nodo ed i figli e il␣
       ↪livello"
              return f'{self._s1}\n{self._s2}'
[18]: A = \text{Anagramma('ABCDEF', 'FBCDEA')}A.show()
```

```
[18]:
```
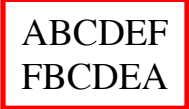

**6.0.1 le mosse valide sono le coppie di posizioni di caratteri da scambiare**

- scorro le posizioni
- faccio solo scambi da caratteri successivi alla posizione che sto sistemando

```
[19]: %%add_to Anagramma
     def mosse_valide(self) -> set[tuple[int,int]]:
         "Genero l'insieme di mosse valide"
         if self._s1 == self._s2: # se le due parole sono già uguali
             return set() # non c'è da fare scambi
         else:
```

```
mosse = set() # altrimenti
      N = len(self, s1)#for i,(c1,c2) in enumerate(zip(self._s1,self._s2)): # scandisco sl_{\sqcup}↪ed s2
      for i in range(N-1):
          c1 = self. s1[i]c2 = self. s2[i]if c1 != c2: # se nella stessa posizione il<sub></sub>
↪carattere di s1 è diverso
              for j in range(i+1,N): # cerco nelle posizioni seguenti
                 if self._s1[j] == c2: # se lo trovomasse.add((i,j)) # la aggiungo
      return mosse
```

```
[20]: AI = Anagramma("BEDCA", "ABCDE")print(A1.mosse_valide()) # type: ignore
      A1.show()
```
 $\{(2, 3), (0, 4)\}$ [20]:

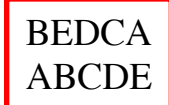

#### **6.0.2 Per applicare la mossa**

- costruisco una lista di caratteri
- scambio i due
- li trasformo in stringa
- creo il nuovo figlio

```
[21]: %%add_to Anagramma
```

```
def applica_mossa(self, i: int, j: int) -> None:
    "Applico una mossa generando un figlio"
   nuova_s1 = list(self._s1)# scambio i valori che stanno nei due indici
   nuova_s1[i], nuova_s1[j] = nuova_s1[j], nuova_s1[i]
   nuova_s1 = '' .join(nuova_s1)self._sons.append(Anagramma(nuova_s1, self._s2))
   # creo la nuova configurazione e la aggiungo ai figli
```

```
[22]: A1.applica_mossa(4,0) # type: ignore
      A1.show()
```
[22]:

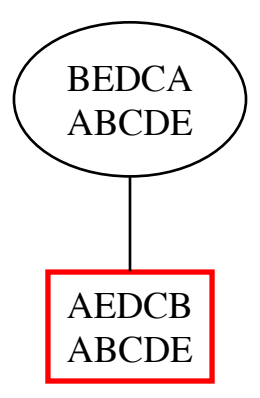

#### **6.0.3 Per generare tutto l'albero**

- genero tutti i figli applicando le mosse valide
- per ogni figlio genero il resto

```
[23]: %%add_to Anagramma
      def genera(self) -> None:
          "Applico tutte le mosse valide e poi lo faccio sui figli generati"
          for i,j in self.mosse_valide():
              self.applica_mossa(i,j)
          for son in self._sons:
              son.genera()
[24]: AI = Anagramma("BEDCA", "ABCDE")A1.genera() # type: ignore
```
[24]:

A1.show()

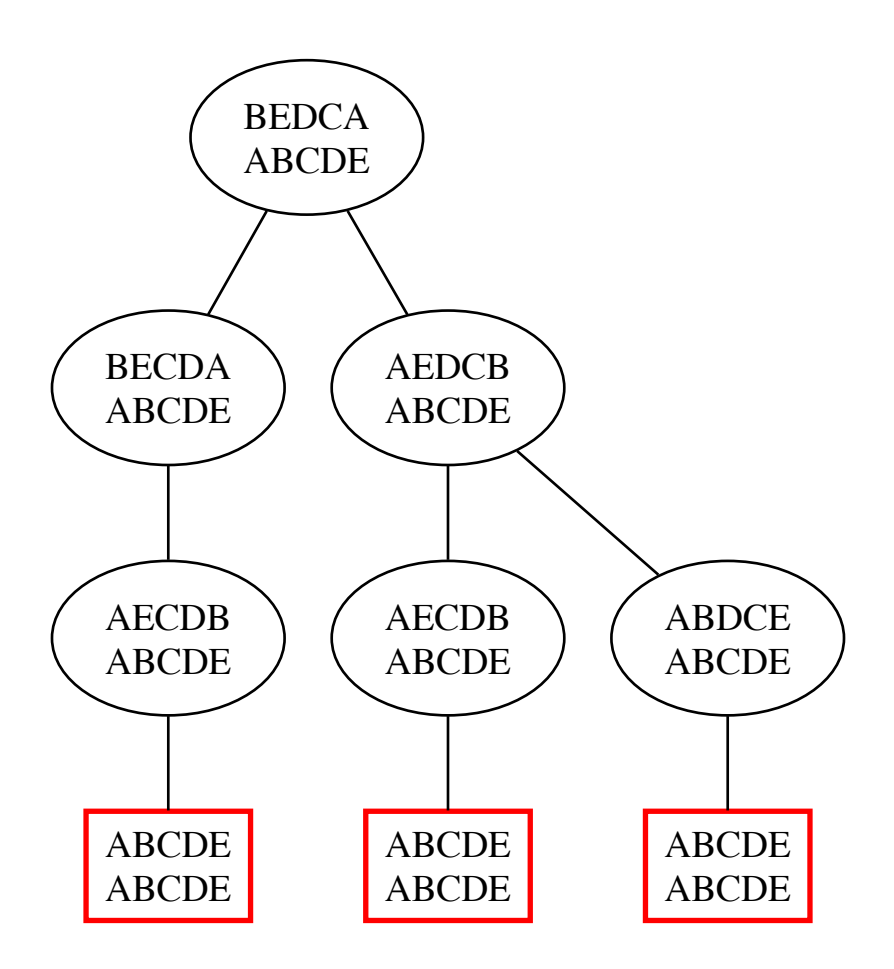

**6.0.4 Sembrerebbe che tutte le soluzioni abbiano la stessa lunghezza …. è vero?**

```
[25]: A2 = \text{Anagramma}('CDEFD", "DCFED")A2.genera() # type: ignore
      A2.show()
```

```
[25]:
```
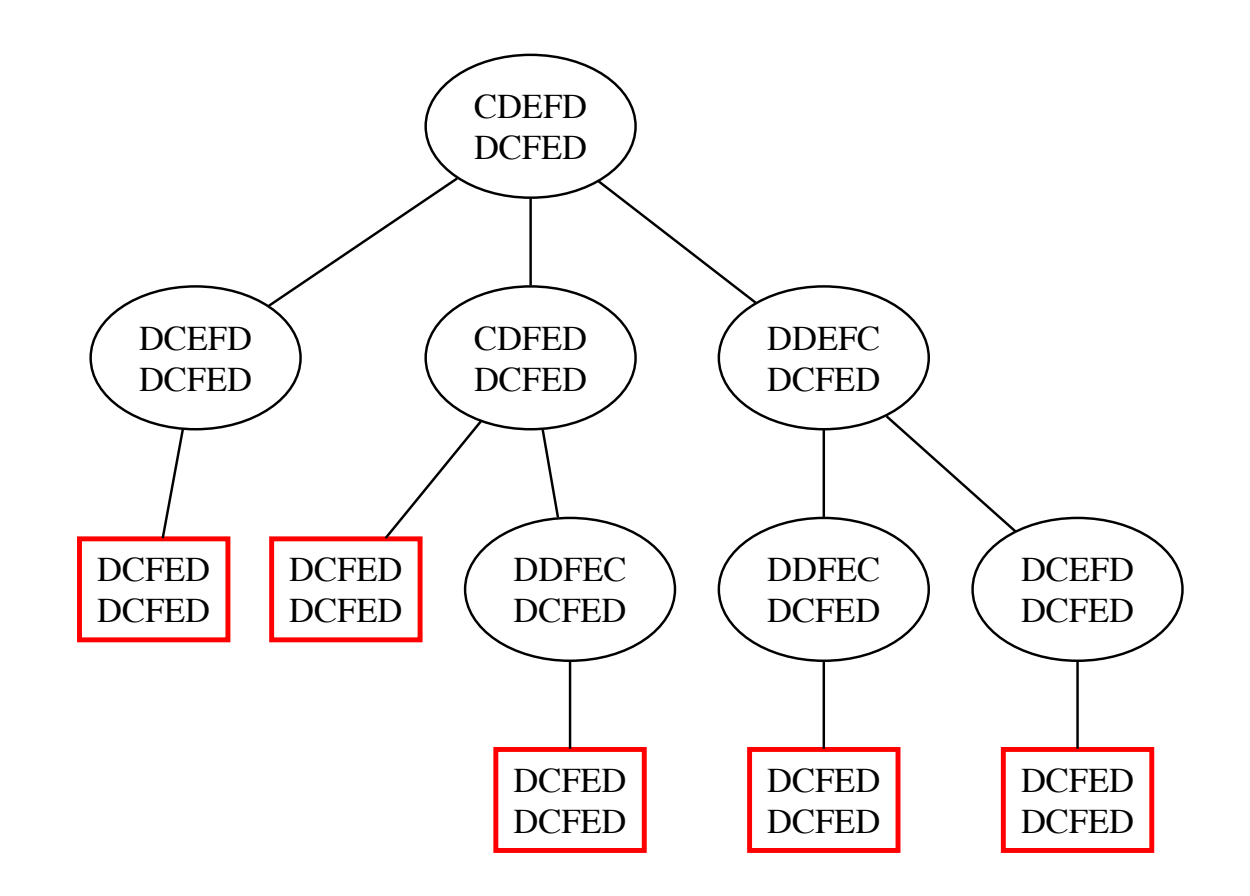

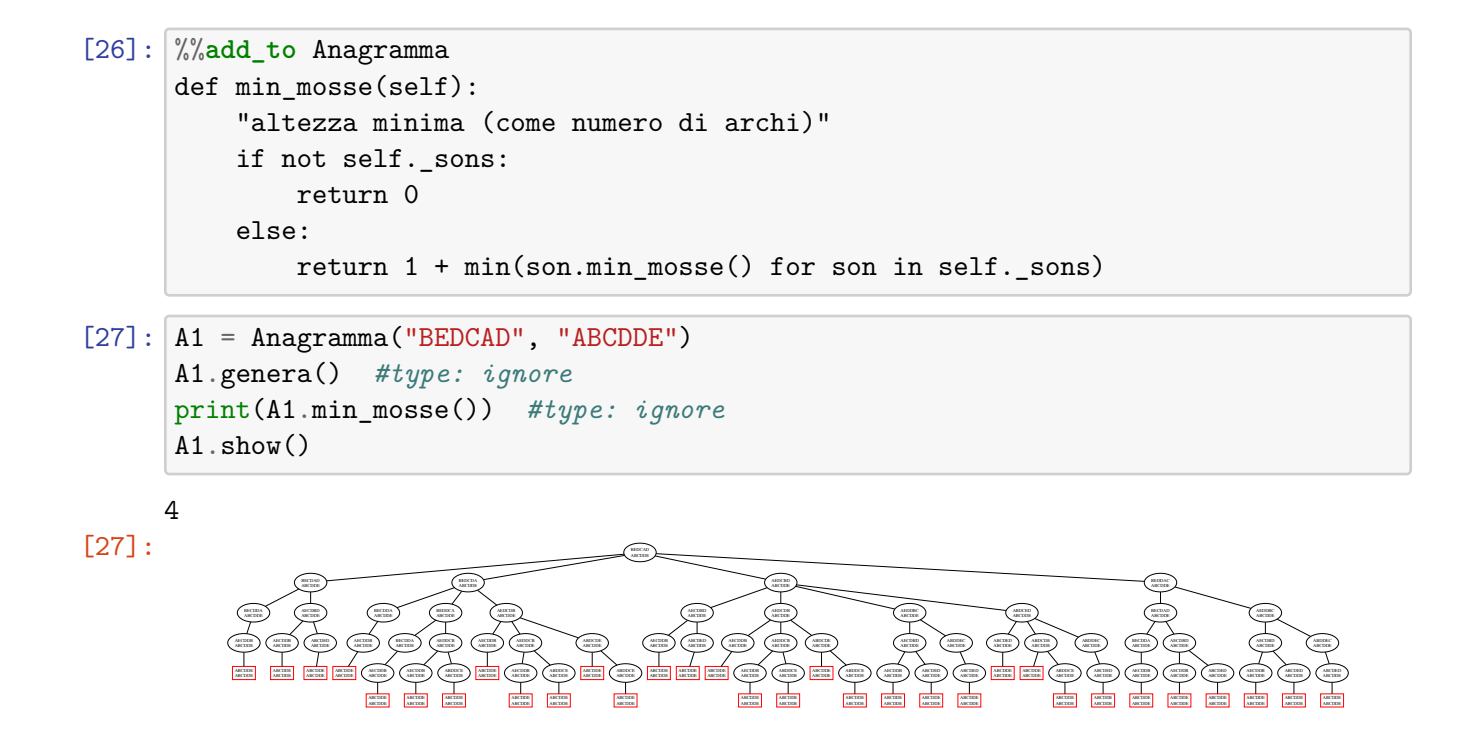

## **7 GIOCO: Dare il resto con certi tipi di monete**

- dato un valore intero **N** (resto da dare)
- ed una lista ordinata **L** di valori interi di monete che contiene sempre **1** (es [10, 5, 2, 1])
- trovare tutti i diversi modi di dare il resto

Esempio:  $N = 9$ ,  $L = \begin{bmatrix} 10 & 5 & 2 \\ 1 & -9 & 5 \end{bmatrix}$ ,  $2 + 2 + 2 - 9 = 5 + 2 + 1 + 1 - 9 = 5 + 1 + 1 + 1 - 1 - 1$  $9 = 2 + 2 + 2 + 2 + 1 - 9 = 2 + 2 + 2 + 1 + 1 + 1 - 9 = 2 + 2 + 1 + 1 + 1 + 1 - 9 = 2 + 1$  $1 + 1 + 1 + 1 + 1 + 1 + 1 - 9 = 1 + 1 + 1 + 1 + 1 + 1 + 1 + 1 + 1$ 

#### **7.1 Approccio ricorsivo**

- **casi base**:
	- **– N == 0** : soluzione **[]**
	- **– N == 1** : soluzione **[1]**

**– M == [1]** : soluzione \*\*[1]\*N\*\*

- **Se M[0] > N**: la prima moneta è troppo grande
- **–** tolgo la moneta **M -> M[1:]** e torno la sottosoluzione
- altrimenti:
	- **–** provo ad usarlo: **N -> N M[0]** e aggiungo **M[0]** alla sottosoluzione
	- **–** provo a non usarlo più: **M -> M[1:]** e torno la sottosoluzione

**Convergenza**: tolgo sempre qualcosa da N o da M

```
[28]: class Resto(GameNode):
          def __init__(self, N : int, LM : list[int], mossa : int|None = None):
               "una configurazione contiene un valore e la lista di monete disponibili<sub>u</sub>
       \rightarrowe pu\tilde{A}^2 ricordare la moneta usata per arrivare qui"
              super() . _init ()
              self. N = Nself. LM = LMself. sons = []self._mossa = mossa # quando serve ci ricordiamo la mossa che ci<sub>U</sub>
       ↪ha portato qui
          def __repr__(self):
               "torno la stringa da stampare per visualizzare il nodo ed i figli"
               if self._mossa is None:
                   return f'N: {self._N}\nMonete: {self._LM}'
               else:
                   return f'N: {self._N}\nMonete: {self._LM}\nMossa: {self._mossa}'
```

```
[29]: R = Resto(9, [5,2,1])
      R.show()
```
[29]:

N: 9 Monete: [5, 2, 1]

#### **7.1.1 Mosse valide**

Come rappresentare una "mossa"? Vogliamo aggiornare **N** oppure **M**

Le rappresento con una coppia: **valore da sottrarre**, **nuovo insieme di monete** e ritorno

- nessuna mossa se  $N == 0$
- $(1, M)$  se  $M == [1]$
- $(0, M[1:])$  se  $M[0] > N$
- altrimenti le due coppie:
	- **–** (M[0], M) provo ad usare la prima moneta
	- **–** (0 , M[1:]) smetto di usare la prima moneta

```
[30]: %%add_to Resto
```

```
def mosse valide(self):
    "ciascuna mossa \tilde{A}" rappresentata dalla coppia: valore da sottrarre, elenco<sub>u</sub>
 ↪di monete disponibili"
   if self._N == 0: # se N == 0
       return [] \qquad # nessuna mossa
   if len(self.\_LM) == 1: # se ho solo 1 tipo di moneta (1)
       return [ (1,self._LM) ] # tolgo 1 e continuo con quella moneta
   if self._LM[0] > self._N: # se la prima moneta è troppo grossa
       return [ (0,self._LM[1:]) ] # la ignoro (sottraggo 0 e continuo senza
 ↪quella moneta)
   else:
       prima, *altre = self._LM # altrimenti ho due possibilità 
       return [ (prima,self. LM), # sottraggo la prima moneta e continuo con
 ↪lo stesso elenco di monete
                (0, altre) ] # oppure non la sottraggo e smetto di usarla
```

```
[31]: print(R.mosse_valide()) # type: ignore
      R.show()
```
 $[(5, [5, 2, 1]), (0, [2, 1])]$ 

[31]:

N: 9 Monete: [5, 2, 1] **7.1.2 Per applicare la mossa aggiorno sia N che M**

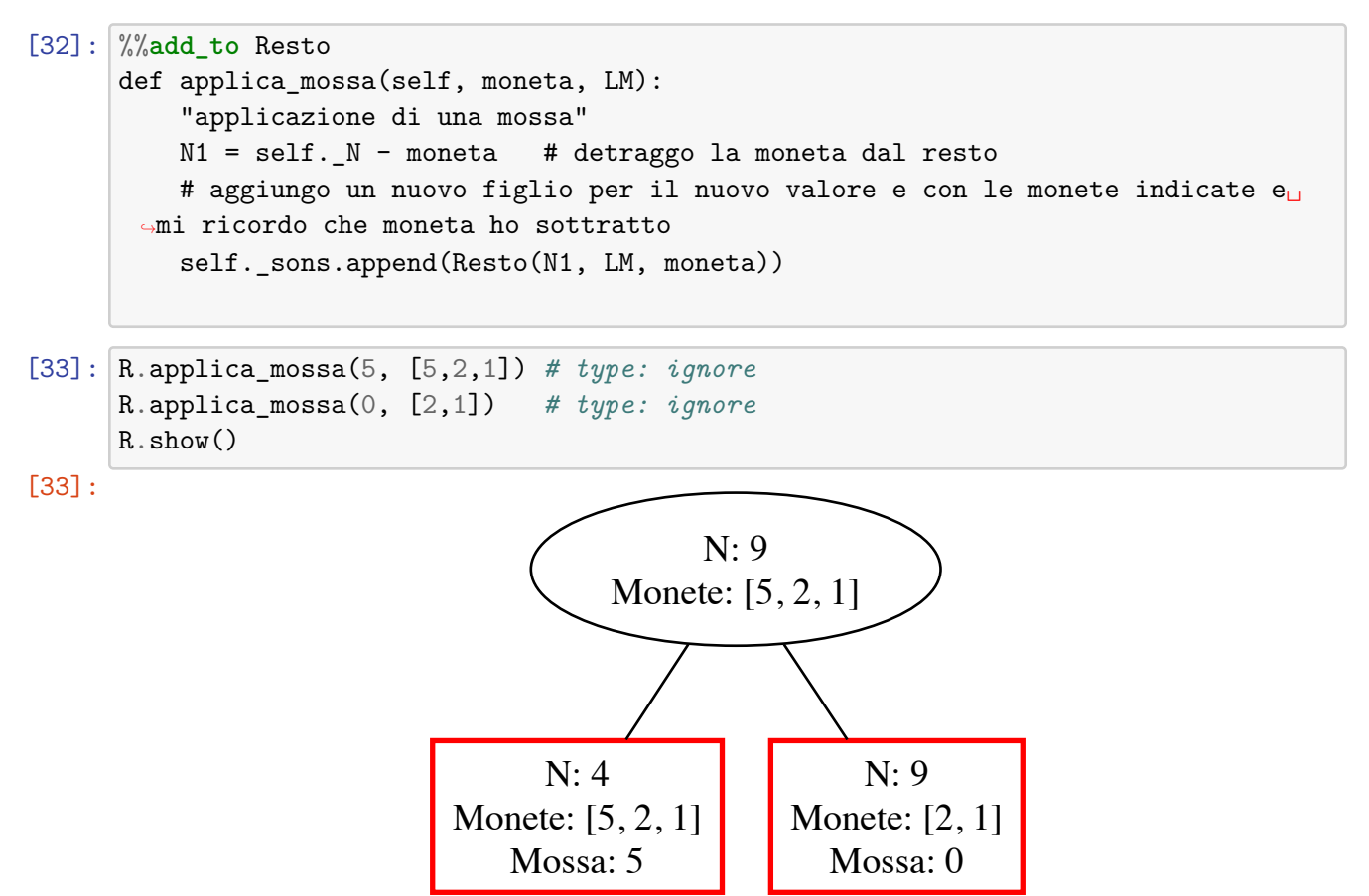

**7.1.3 Come al solito genero l'albero applicando ricorsivamente le mosse valide**

```
[34]: %%add_to Resto
      def genera(self):
          "Applico tutte le mosse valide e poi lo faccio sui figli generati"
          for M,LM in self.mosse_valide():
              self.applica_mossa(M,LM)
          for son in self._sons:
              son.genera()
```

```
[35]: R = Resto(9, [10, 5, 2, 1])R.genera() # type: ignore
      R.show()
```
[35]:

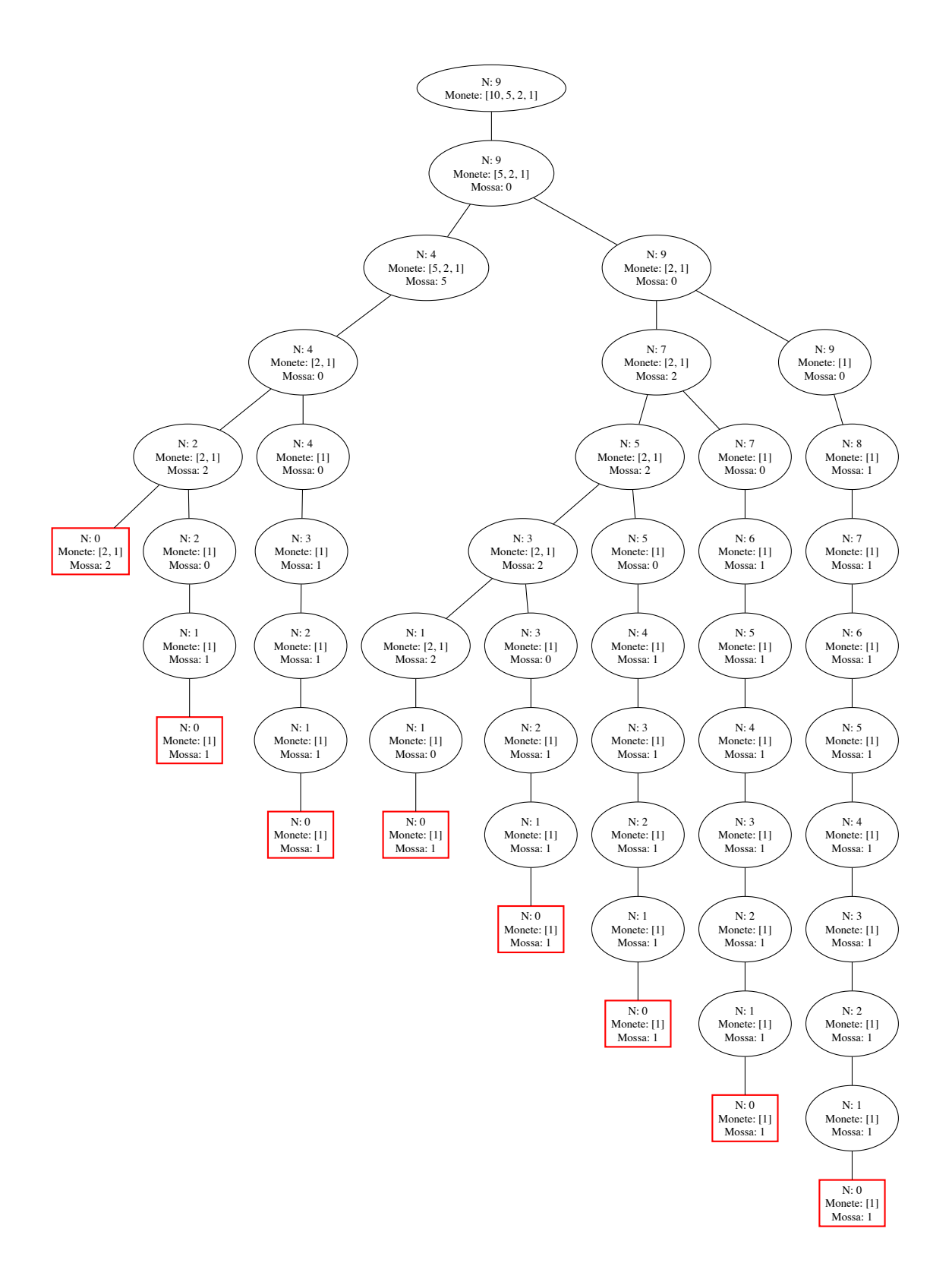

#### **7.1.4 Per trovare le soluzioni**

- esploro l'albero
- a ciascuna soluzione di un sottoproblema aggiungo la moneta che ha portato a questo nodo

```
[36]: %%add_to Resto
      def soluzioni(self) -> list[list[int]]:
          if self._sons:
              # raccolgo tutte le soluzioni dei figli e gli aggiungo la mossa
              return [ [ self._mossa ] + sol for son in self._sons
                                              for sol in son.soluzioni() ]
          else:
              return [ [ self._mossa ] ]
[37]: print(*R.soluzioni(), sep='\n') # type: ignore
      # MA: **non ci interessano** le mosse in cui non si sottrae nulla da N
     [None, 0, 5, 0, 2, 2]
     [None, 0, 5, 0, 2, 0, 1, 1]
     [None, 0, 5, 0, 0, 1, 1, 1, 1]
     [None, 0, 0, 2, 2, 2, 2, 0, 1]
     [None, 0, 0, 2, 2, 2, 0, 1, 1, 1]
     [None, 0, 0, 2, 2, 0, 1, 1, 1, 1, 1]
     [None, 0, 0, 2, 0, 1, 1, 1, 1, 1, 1, 1]
     [None, 0, 0, 0, 1, 1, 1, 1, 1, 1, 1, 1, 1]
[38]: [ [ m for m in soluzione if m] for soluzione in R.soluzioni()] # type: ignore
[38]: [[5, 2, 2],
       [5, 2, 1, 1],
       [5, 1, 1, 1, 1],
       [2, 2, 2, 2, 1],
       [2, 2, 2, 1, 1, 1],
       [2, 2, 1, 1, 1, 1, 1],
       [2, 1, 1, 1, 1, 1, 1, 1],
       [1, 1, 1, 1, 1, 1, 1, 1, 1, 1][39]: Sequenza._num_nodi, Anagramma._num_nodi, Resto._num_nodi
[39]: (111, 115, 52)
```